## **Instructions for recording your tsunami hīkoi for use in tsunami evacuation models**

Walk your tsunami evacuation route to high ground or inland & record your data for scientists

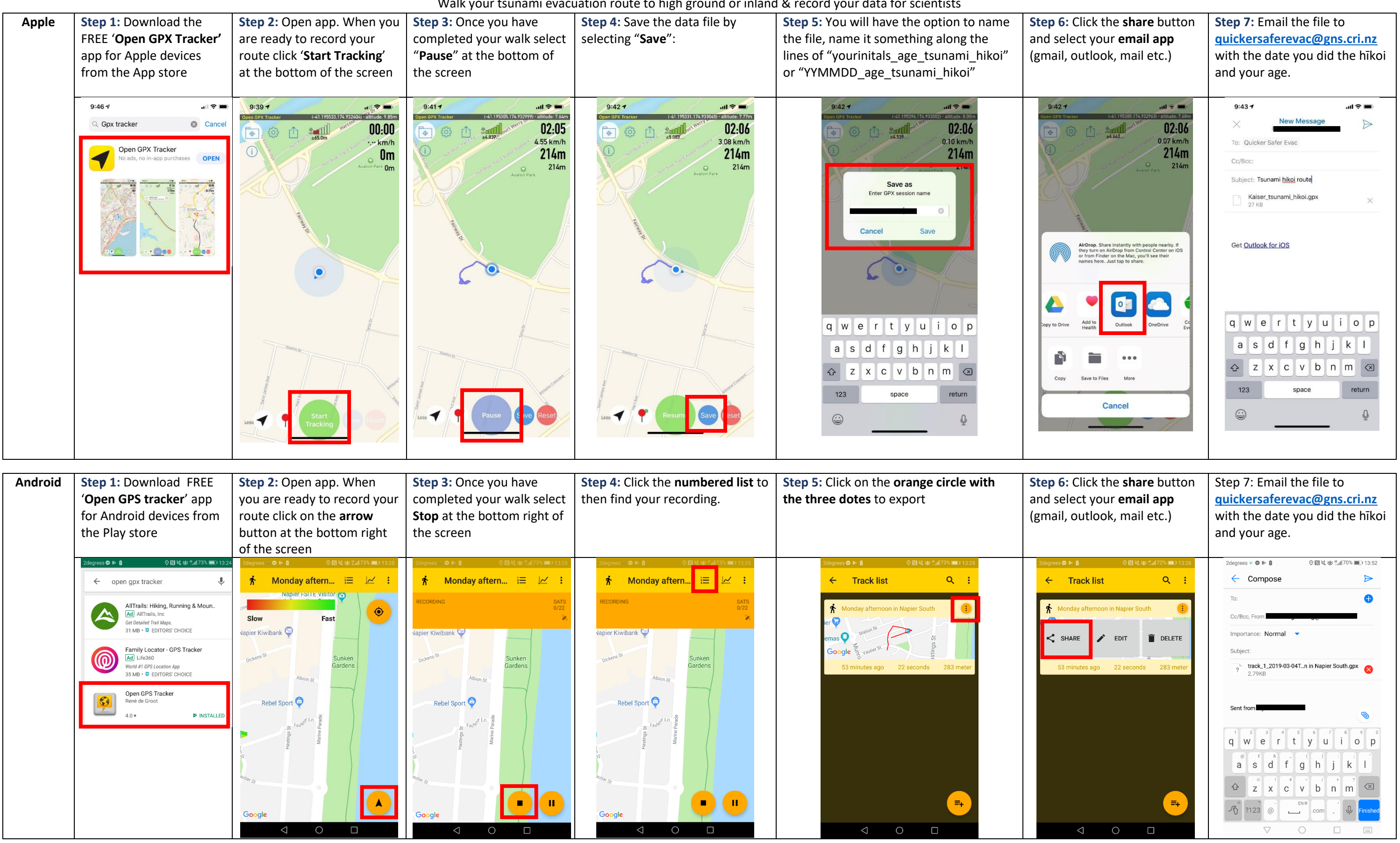

Any contact details and information you provide will be securely stored to preserve your privacy during, and after the completion of the project. Any identifying information will be removed from any public reports and publ You have the option to withdraw your data from the project and do not have to provide a reason for doing so.

## **Thank you for practising your tsunami hīkoi and collecting your hīkoi data for us!**